# CMSC201 Computer Science I for Majors

#### Lecture 18 – Program Design (Continued)

All materials copyright UMBC and Dr. Katherine Gibson unless otherwise noted www.umbc.edu

## Last Class We Covered

- File I/O
	- How to open a file
		- For reading or writing
	- How to write to a file
	- How to close a file
- The **join()** function

#### HONORS UNIVERSITY IN MARYLAND

## Any Questions from Last Time?

## Today's Objectives

- To discuss the details of "good code" – Readability
	- Adaptability
- To learn the "rules" of commenting
- To learn how to design a program
- To learn more about Incremental Programming

#### Motivation

• We've talked a lot about certain 'good habits' we'd like you all to get in while writing code

–What are some of them?

- There are two main reasons for these habits – Readability
	- Adaptability

HONORS UNIVERSITY IN MARYLAND A N

#### "Good Code" – Readability

## Readability

- Having your code be readable is important, both for your sanity and anyone else's
	- Your TA's sanity is important
- Having highly readable code makes it easier to:
	- Figure out what you're doing while writing the code
	- Figure out what the code is doing when you come back to look at it a year later
	- Have other people read and understand your code

# Improving Readability

- Improving readability of your code can be accomplished in a number of ways
	- Comments
	- Meaningful variable names
	- Breaking code down into functions
	- Following consistent naming conventions
	- Programming language choice
	- File organization

• What does the following code snippet do?

```
def nS(p, c):
    l = len(p)
    if (1 > = 4):c += 1
        print(p)
        if (l >= 9):
             return p
    # FUNCTION CONTINUES...
```
• There isn't much information to go on, is there?

• What if I used meaningful variable names?

```
def nS(p, c):
    l = len(p)
    if (1 > = 4):c += 1
        print(p)
        if (1 > = 9):return p
    # FUNCTION CONTINUES...
```
• What if I used meaningful variable names?

**def nextState(password, count):**

**length = len(password)**

**if (length >= 4):**

**count += 1**

**print(password)**

```
if (length >= 9):
```
**return password**

• And replaced the magic numbers with constants?

```
def nextState(password, count):
```

```
length = len(password)
```

```
if (length >= 4):
```

```
count += 1
```

```
print(password)
```

```
if (length >= 9):
```
**return password**

• And replaced the magic numbers with constants?

**def nextState(password, count):**

**length = len(password)**

**if (length >= MIN\_LENGTH):**

**count += 1**

**print(password)**

**if (length >= MAX\_LENGTH):**

**return password**

• And added vertical space?

**def nextState(password, count): length = len(password) if (length >= MIN\_LENGTH): count += 1 print(password) if (length >= MAX\_LENGTH): return password**

• And added vertical space? **def nextState(password, count): length = len(password)**

```
if (length >= MIN_LENGTH):
    count += 1
    print(password)
```
**if (length >= MAX\_LENGTH): return password # FUNCTION CONTINUES...**

• Maybe even some comments? **def nextState(password, count): length = len(password)**

```
if (length >= MIN_LENGTH):
    count += 1
    print(password)
```
**if (length >= MAX\_LENGTH): return password # FUNCTION CONTINUES...**

• Maybe even some comments? **def nextState(password, count): length = len(password)**

```
# if long enough, count as a password
if (length >= MIN_LENGTH):
    count += 1
    print(password)
    # if max length, don't do any more
    if (length >= MAX_LENGTH):
        return password
# FUNCTION CONTINUES...
```
- Now the purpose of the code is a bit clearer!
	- You can see how small, simple changes increase the readability of a piece of code

- This is actually part of a function that creates a list of the passwords for a swipe-based login system on an Android smart phone
	- Dr. Gibson wrote a paper on this, available [here](http://static.usenix.org/events/woot10/tech/full_papers/Aviv.pdf)

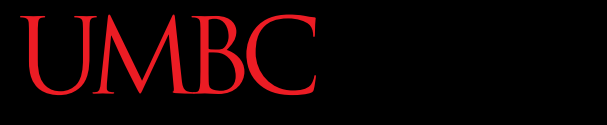

AN HONORS UNIVERSITY IN MARYLAND

#### Commenting

## Commenting is an "Art"

• Though it may sound pretentious, it's true

- There are NO hard and fast rules for when a piece of code should be commented
	- Only guidelines
	- NOTE: This doesn't apply to **required** comments like file headers and function headers!

• If you have a complex conditional, give a brief overview of what it accomplishes

**# check if car fits customer criteria**

if  $color == "black"$  and  $int(numDours) > 2$ 

**and float(price) < 27000:**

• If you did something you think was clever, comment that piece of code

– So that "future you" will understand it!

• If you have a complex conditional, give a brief overview of what it accomplishes

**# check if car fits customer criteria** if  $color == "black"$  and  $int(numDocrs) > 2$ and **float(price)** This backslash symbol tells Python that the code will

- If you did something yd continue on the next line. comment that piece of code
	- So that "future you" will understand it!

• **Don't** write obvious comments

**# iterate over the list**

**for item in myList:**

• **Don't** comment every line **# initialize the loop variable choice = 1 # loop until user chooses 0 while choice != 0:**

• **Do** comment "blocks" of code

```
# calculate tip and total (if a party is
# large, set percentage to a minimum)
if (numGuests > LARGE_PARTY):
   percent = MIN_TIP
tip = bill * percent
total = bill + tip
```
• **Do** comment nested loops and conditionals **listFib = [0, 1, 1, 2, 3, 5, 8, 13, 21, 34] listPrime = [2, 3, 5, 7, 11, 13, 17, 19, 23, 29]**

**# iterate over both lists, checking to see if each # fibonacci number is also in the prime list for num1 in listFib: for num2 in listPrime: if (num1 == num2): print(num1, "is both a prime and a \ Fibonacci number!")**

• **Do** comment very abbreviated variables names (especially those used for constants)

– You can even put the comment at the end of the line!

**# minimum choice at menu**

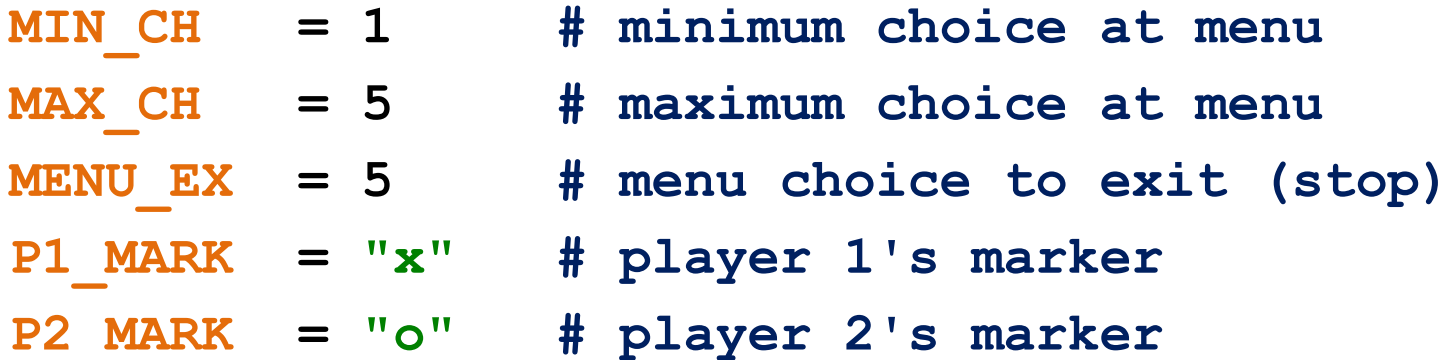

HONORS UNIVERSITY IN MARYLAND A N

#### "Good Code" – Adaptability

## Adaptability

- Often, what a program is supposed to do evolves and changes as time goes on
	- Well-written flexible programs can be easily altered to do something new
	- Rigid, poorly written programs often take a lot of work to modify
- When coding, keep in mind that you might want to change or extend something later

## Adaptability: Example

• Remember how we talked about not using "magic numbers" (or strings) in our code?

#### **Bad:**

#### **Good:**

```
def makeSquareGrid():
   temp = []
   for i in range(0, 10):
       temp.append([0] * 10)
   return temp
```

```
def makeSquareGrid():
   temp = []
   for i in range(0, GRID_SIZE):
       temp.append([0] * GRID_SIZE)
   return temp
```
**0** and **1** are not "magic" numbers – why?

## Adaptability: Example

• We can change **makeSquareGrid()**  to be an even more flexible function

#### **Better:**

#### **Good:**

```
def makeSquareGrid(size):
   temp = []
   for i in range(0, size):
      temp.append([0] * size)
   return temp
                             def makeSquareGrid():
                                temp = []
                                for i in range(0, GRID_SIZE):
                                    temp.append([0] * GRID_SIZE)
                                return temp
```

```
# call makeSquareGrid
grid = makeSquareGrid(GRID_SIZE)
```
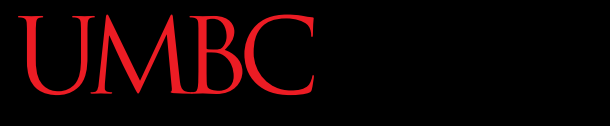

HONORS UNIVERSITY IN MARYLAND A N

## Solving Problems

# Simple Algorithms

• Input

– What information we will be given, or will ask for

- Process
	- The steps we will take to reach our specific goal
- Output

– The final product that we will produce

## More Complicated Algorithms

• We can apply the same principles of input, process, output to more complicated algorithms and programs

• There may be multiple sets of input/output, and we may perform more than one process

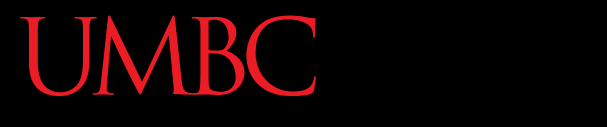

AN HONORS UNIVERSITY IN MARYLAND

#### Design Example

## Questions when Designing

- What is the "big picture" problem?
- What sort of tasks do you need to handle?
	- What functions would you make?
	- How would they interact?
	- What does each function take in and return?
- What will your **main()** look like?

### In-Class Example

- A program that allows two human players to play battleship, alternating turns
- Questions to consider:
- What do you want your board to look like? How do you want the user to play, or to select where they'll attack next?

## In-Class Example

- A program that allows two human players to play battleship, alternating turns
- Design choices to consider:
	- What do you want your board to look like?
	- How do you want the user to play, or to select where they'll attack next?
	- How are you going to store the board?
	- What functions will you need?
	- What constants will you need?

HONORS UNIVERSITY IN MARYLAND A N

#### Incremental Development

## What is Incremental Development?

- Developing your program in small increments
	- 1. Program a small piece of the program
	- 2. Run and test your program
	- 3. Ensure the recently written code works
	- 4. Address any errors and fix any bugs
	- 5. Return to step 1

## Why Use Incremental Development?

- Incremental development:
	- Makes a large project more manageable
	- Leads to higher quality code
	- Makes it easier to find and correct errors
	- Is faster for large projects
		- May seem like you're taking longer since you test at each step, but faster in the long run

# Debugging Woes

- Writing code is easy...
- Writing code that works correctly is HARD
- Sometimes the hardest part of debugging is finding out *where* the error is coming from

– And solving it is the easy part (sometimes!)

• If you only wrote one function, you can start by looking there for the error

#### Announcements

- Project 2 out on Blackboard
	- Design due Friday, April 14th @ 8:59:59 PM
	- Project due Friday, April 21st @ 8:59:59 PM
	- Uses 3D lists and file I/O
- Final exam is when?

– Friday, May 19th from 6 to 8 PM

• Survey #2 will be coming out soon